## **ЛИТЕРАТУРА**

- 1. Кондрашов Н. С., Лашкова Л. А. Демпфирование колебаний много**опорных трубопроводов. «Проблемы прочности», 1976, № 5.**
- 2. Кондрашов Н. С. Колебания балки на линейных и нелинейных упруго**демпфирующих опорах при кинематическом случайном возбуждении. В сб. «Рассеяние энергии при колебаниях механических систем». Киев, «Наукова думка», 1974.**
- **3.** *И вович В. А.* **Переходные матрицы в динамике згпругих систем. М.-, «Машиностроение», 1969.**
- **4.** *П альм ов В. А ., П ервозванский А. А.* **О вычислительных особенностях матричных методов расчета колебаний. В сб. «Динамика и прочность** машин». т<u>руды</u> Л<u>и</u>ти № 210, Машгиз, М-Л, 1960.
- **5.** *Выдержан В. Л .* **Применение метода прогонки для численного решения •задач строительной механики. Инженерный журнал МТТ, 1967, № 5.**
- **6.** *К ондрат ов Н. С., Сусликов В. И.* **М етод динамического расчета слож ных стержневых систем. В сб. «Некоторые вопросы проектирования и доводки авиационных газотурбинных двигателей». Труды КуАИ. вып. № 78, Куйбышев, 1976.**
- **7.** *Гантмахер Ф. Р.* **Теория матриц. М., «Наука», 1966.**

#### УДК **621.45.02.0.001.24:681.3**

# *В. Н. Альперт, JI. П. Пимахина, Д. Г. Федорченко*

# РАЗРАБОТКА ПРОГРАММЫ ПРОЕКТИРОВОЧНОГО ПРОЧНОСТНОГО РАСЧЕТА ОСЕВОГО -КОМПРЕССОРА ДЛЯ СИСТЕМЫ МАШИННОГО ПРОЕКТИРОВАНИЯ ГТД

#### **1. ВВЕДЕНИЕ**

Проектирование является важным этапом создания новых из делий, во многом определяющим достижение заявленных параметров, надежность и технологичность конструкции, стоимость изготовления и эксплуатации ГТД, а также стоимость и длительность доводочных работ.

Для повышения качества проекта существенно обеспечение наибольшей глубины его проработки в отведенный для проектирования срок.

Применение ЭВМ • значительно способствовало решению этой проблемы, повысив объем и точность расчетных оцецок **106**

элементов ГТД на этапе проектирования. Однако механизапия отдельных расчетов не позволяет полностью использовать преимущества современной вычислительной техники, так как передача информации при переходе от одного расчета к другому вне ЭВМ намного удлиняет время проектирования.

Большое ускорение проектирования и снижение затрат на последующую доводку дает машинное проектирование [1], при котором основной информационный поток не выходит за пределы ЭВМ и ее оконечных устройств-терминалов. Обмен информацией проектировщика с ЭВМ осуществляется при помощи быстроработающих устройств (графических и буквенно-цифровых дисплеев, графопостроителей и т. п.), что исключает такие медленные процессы, как перфорация карт оператором.

Не обсуждая здесь вопросы структуры систем машинного проектирования, библиографию по которым можно найги, например, в [1], остановимся на тех особенностях систем, которые необходимо принимать во внимание при разработке для них программ проектировочных расчетов узлов и их элементов.

### 2. ОСОБЕННОСТИ МОДУЛЯ СИСТЕМЫ МАШИННОГО ПРОЕКТИРОВАНИЯ

Системы машинного проектирования могут работать в интерактивном режиме, предполагающем активное вмешательство конструктора в процесс принятия решений, и в автоматическом (пакетном) режиме, в котором творческое участие проектировщика ограничено предварительным выбором некоторых параметров проекта, например, типа конструкции небольшого числа деталей из «библиотеки конструкций» или марки материалов деталей и т. п.

Итеративный характер процесса проектирования, требующий для оптимизации конструкции многократного обращения к программе, вызывает повышенные требования к быстродействию программы. С другой стороны, при работе в интерактивном режиме должен быть обеспечен доступ к уточненным и естественно более медленным расчетам с более подробным описанием элементов конструкции.

Большое влияние на структуру программы оказывает тип математической модели, используемой при оптимизации параметров узла и его конструкционных элементов. Существу-

ющий в настоящее время большой набор моделей и методов оптимизации систем (см., например, [2]) позволяет выбрать наиболее подходящую для заданного уровня «детальности проработки» и приемлемую по времени работы методику. В частности, как это сделано в данной работе, в качестве математической модели может быть выбрана любая, применяемая при обычном проектировании методика прочностного расчета деталей и узлов компрессора ГТД.

Совокупность модели и ограничений, накладываемых требованиями прочности, надежности, экономичности, техноло. гичности и т. п., позволяют при определенных условиях оптимизировать проект.

Следует упомянуть еще раз о важности информационного обеспечения системы машинного проектирования осуществляемого путем организации так называемого «банка данных». Это специализированная система обработки и хранения необходимых, в данном случае для проектирования, данных.

Такими справочными и директивными данными являются: механические, теплофизические свойства, сортаменты применяемых материалов, характеристики комплектующих узлов а деталей, допускаемые напряжения И запасы. нормали. ГОСТы и т. п.

В банке данных хранятся также «библиотека конструкций», результаты экспериментов с аналогичными узлами, результаты расчетов смежных узлов данного проекта, результаты статистической обработки параметров работающих излелий и т. л.

Известно, что на сбор этой информации конструктор заграчивает до 10% времени работы над проектом, однако собранный материал используется далеко не полно.

Вопросы организации записи и считывания мнформации представляют самостоятельный банка данных интерес и здесь не рассматриваются.

Далее предполагается, что система машинного проектирования обладает соответствующим математическим обеспечением и физическими носителями информации, составляющими банк ланных.

### 3. СТРУКТУРА ПРОГРАММЫ

В основу формирования структуры программы проектировоч-<br>ного расчета осевого компрессора (ПРОК) положен функциональный подход, согласно которому последовательность расчетов элементов конструкции определяется в первую очередь функциональными связями между ними.

Таким образом, сначала рассматриваются узлы и детали, параметры которых входят в чйсло ограничений для последующих элементов.

Расчеты независимых друг от друга элементов размещены из соображений ускорения счета: вперед выведены «узкие места», из которых чаще всего возможен возврат на начальные участки программы.

Так, например, параметры направляющего аппарата и конструкция уплотнения между ступенями определяют конструктивные особенности барабана или проставок между дисками рабочих колес, поэтому расчеты направляющего аппарата и уплотнения предшествуют расчету диска.

По тем же соображениям проектирование рабочего колеса начинается .с построения пера лопатки, размещения его на ободе диска и подбора параметров замка. При удачном завершении этой процедуры становится возможным проектирование диска, в противном случае следует переход к модулю аэродинамического расчета компрессора с соответствующим изменением густоты решетки рабочего колеса. С учетом этого перехода, для ускорения работы программы, построение, направляющего аппарата и уплотнения помещено после рас-<br>чета замкового соелинения. Наконец, вычисление выносов чета замкового соединения. Наконец, вычисление центров тяжести сечений пера лопатки, вводимых для\* компенсации изгиба от газовых сил, проводится после окончательного выбора оптимальных параметров компрессора.

Принципы, подобные перечисленным в примерах, принимаются во внимание и в организации процедур расчетов отдельных узлов и деталей.

Программа состоит из управляющей части и процедур, наиболее громоздкие из которых транслированы автономно. Блок-схема программы представлена на рис. 1.

Используемые в расчете исходные данные разбиты на три группы: справочные, внешние и управляющие. Справочные данные (собственно справочные и директивные) заранее за носятся в банк данных проектирующей системы и вызываются программой в процессе проектирования. Внешние (для рассматриваемого модуля) данные'формируются другими модулями проектирующей системы и передаются через память ЭВМ. Наконец, управляющие данные задаются проектировщиком при помощи соответствующих устройств (дисплея,  ${\rm BV}$ и т. п.).

Выдаваемая ЭВМ информация проектировщику не пребует дополнительной расшифровки и сопровождается ком. ментариями ситуации, сложившейся к моменту выдачи информании.

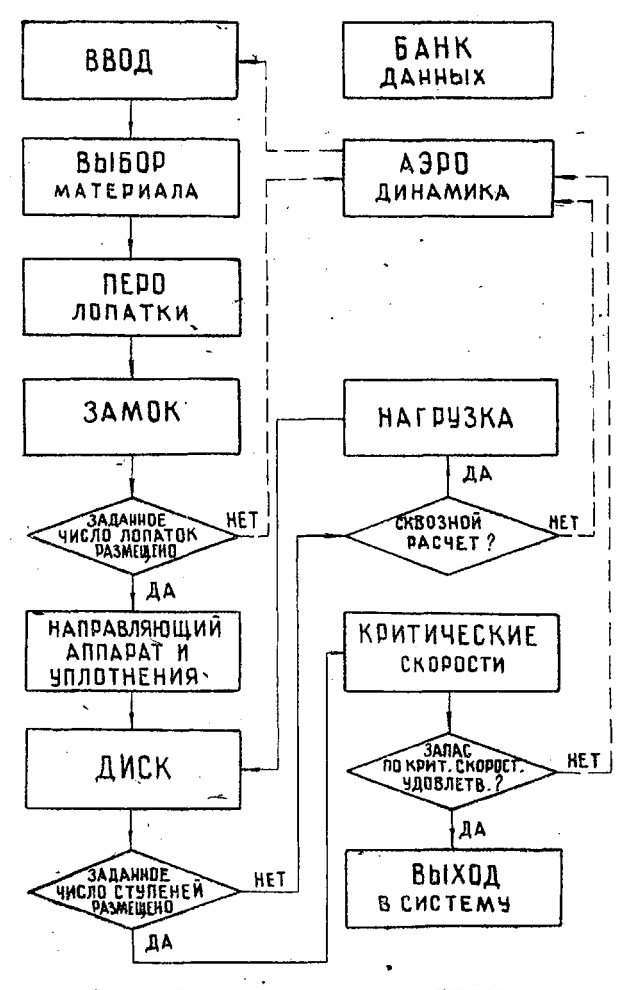

Рис. 1. Блок-схема программы ПРОК

Задавая управляющий параметр, устанавливают один из вариантов проектирования:

а) проектировочный расчет по ступеням с вводом исходных данных для каждой ступени.

б) сквозной расчет каскада компрессора с линейно изменяющейся по длине тракта высотой лопатки (олинаково спрофилированной для всех ступеней).

В последнем случае материалы лопаток и дисков всех ступеней каскада компрессора могут быть унифицированы и выбраны для условий самой горячей (последней) ступени.

Обычно при этом и параметры замковых соединений могут быть установлены одинаковыми для всех рабочих колес каскала.

В процессе проектирования в памяти ЭВМ хранится минимум информации, которая после выбора оптимального варианта компрессора используется для окончательного поверочного расчета с записью результатов на долгосрочные носители (печать таблиц на АЦПУ, запись на МЛ, перфокарты и перфоленту) для дальнейшего использования при разработке конструкторской и технологической проектной документании.

#### 4. ОСОБЕННОСТИ АВТОМАТИЗИРОВАННЫХ МЕТОДОВ КОНСТРУИРОВАНИЯ

Несмотря на большое разнообразие форм и типов нагружения деталей, обусловленное различием их функций, можно установить общую для всех их последовательность операций, выполняемых в процессе поиска оптимальных конструктизных решений:

1) выббр класса упорядоченных по некоторым признакам предпочтительности конструктивных форм, каждая из которых определена с точностью до масштаба и ряда отношений, определяющих ее параметров,

2) выбор материала по удельным и абсолютным характеристикам механических, теплофизических и других свойств, с учетом технологии изготовления (штамповка, ковка, сварка, пайка, литье, механическая обработка и т. п.);

3) выбор критерия оптимальности или выбор целевой функции задачи математического программирования,

4) выбор математической модели, управляющих и фазовых переменных, составление списка ограничений,

5) выбор метода оптимизации.

Лля каждого из перечисленных этапов проектирования мо-<br>жет быть построена процедура выбора альтернативы в зави-<br>симости от ситуации, сложившейся к определенному момен-<br>ту проектирования узла или детали. Так, например, в ра ка данных все необходимые для расчета характеристики выбранного или назначенного проектировщиком материала.

С другой стороны, поскольку в программе ПРОК последовательно используются в качестве математических моделей методики поверочных расчетов, проектирование каждой дета-<br>ли ведется при помощи своей, специфической процедуры, что является своеобразной «платой» за быстродействие. Тем не лынется своеооразной «натои» за ожегродсиствие. Тем не рансе (предписанный методикой проектировании) высор ре-шения для каждой из операций, перечисленных в пунктах 1--5. Так, оптимизация для почти всех деталей проводится из условия минимизации их веса (в модуле прочностного р мального типа замкового соединения рабочих лопаток и диска, где весом и технологичностью приходится жертвовать для размещения заданного числа лопаток, обеспечивающих приемлемую экономичность (к. п. д.) компрессора.

# 5. ПРОЕКТИРОВАНИЕ ОСНОВНЫХ ДЕТАЛЕЙ КОМПРЕССОРА

Изложим кратко основные моменты проектирования осевого<br>компрессора на примере расчета рабочего колеса, в узел ко-<br>торого входят: рабочие лопатки, элементы крепления (штиф-<br>ты, контровки), диск рабочего колеса.

и Методику поверочного расчета, положенного в основу про-<br>ектирования пера рабочей лопатки, можно найти, например, в работе [3]. Проектирование пера лопатки начинается с пересчета заданных аэродинамическим расчетом параметроз для сечений, используемых в прочностном модуле.

Такими параметрами являются:  $b/t$  - густота решетки профилей,  $\overline{d} = d/b$  - относительная максимальная толщина профиля,  $\overline{f} = f/b$  — относительный изгиб профиля,  $\overline{x} = x_d/b$  относительная координата положения максимальной толщины профиля;  $\gamma$  - угол установки профиля;  $q_{\mu}$ ,  $q_{\sigma}$  - газовые силы на единицу длины лопатки в окружном и осевом направлениях; b - хорда профиля лопатки, определяемая в ходе расчета;  $t$  — шаг.

.<br>Затем определяются изгибающие моменты от газовых сил, которые не меняются в процессе проектирования  $(10.803$ вращения в модуль аэродинамического расчета).

В расчете использованы профили NACA (рис. 2), их геометрические характеристики вычислялись по формулам [4]:

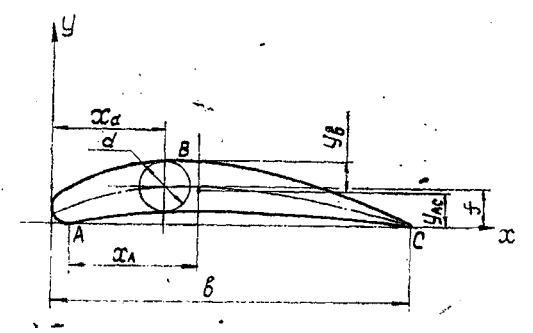

Рис. 2. Основные размеры профиля

 $\bar{v}_{AC} = K \bar{f} b$ ,  $x_4 = K_4 b$ .  $y_B = [0,5\overline{d} + (1-k_2)\overline{f}]\cdot b, \qquad F = K_3\overline{d}b^2,$  $I_v = K_6 \overline{d}^3 b^4.$  $I_{\text{max}} = K_7 \overline{d} b^4$  $I_{\min} = [K_4 \bar{d}^3 + K_5 d\bar{f}^2] b.$ 

Здесь  $x_A$ ,  $y_B$ ,  $y_{AC}$  координаты точек A, B и C относительно центра тяжести профиля,  $F$  - площадь сечения профиля;  $I_{\min}$ ,  $I_{\max}$  - главные центральные моменты инерции сечения профиля;  $I_k$  - геометрическая жесткость при кручении сечения, а коэффициенты К., К., К., К., К., К., К., К., Тля ряда профилей заданы в таблице (для промежуточных значений х эти коэффициенты определялись при помощи стандартной подпрограммы интерполяции по схеме Эйткена).

 $8 - 489$ 

Число лопаток устанавливается по удлинению  $\lambda$ , опрель ленному для средней хорды, и густоте на среднем радиусе после чего находятся шаг  $t$  и хорда  $b$  по высоте лопатки.

Далее вычисляется распределение допускаемых напряжа ний растяжения:

$$
[\sigma_{\rho}] = [\sigma] - \sigma_{\text{max}} k ,
$$

по которым строится так называемая «равнопрочная» лопат. ка [3]. Здесь  $k$ - коэффициент уравновешивания газовых сил центробежными силами лопатки пера,  $\sigma_n$   $\mu$   $\sigma$ <sub>*u*3r</sub> — coother. ственно напряжения растяжения и изгиба; [о] - допустимые напряжения. Периферийный участок ее имеет постоянную по высоте лопатки площадь  $F_0$ , определенную по минимально допустимой из условий изготовления толщине  $\overline{d}_{\min}$ . Напря.<br>жения растяжения на этом участке изменяются по закону  $\sigma_p = \frac{1}{2}$  po<sup>2</sup> ( $R^2 - r_{\ast}^2$ ), где  $R$  — радиус периферийного сечения; о - плотность материала; о - угловая скорость.

Приравнивая это выражение допускаемым напряжениям, найдем радиус границы участка r. От радиуса r. до радиуса корневого сечения го площадь равнопрочной лопатки определяется выражением:

$$
F(r) = F_0 \exp \left(\rho \omega^2 \int_r^{r_*} \frac{r_1 d r_1}{[\sigma_p]} \right)
$$

По найденному таким образом распределению площадей находятся значения максимальной толщины и все остальные геометрические характеристики сечений (число сеченийодиннадцать), в том числе и моменты сопротивления. Это позволяет, в свою очередь, найти новые изгибные напряжения (полагаемые в первом приближении равными - нулю), а по ним новые допустимые напряжения растяжения и т. д. Выход из процесса последовательных приближений осуществляется по достижении с заданной точностью величины запаса статической прочности и удовлетворении условию:

 $\dot{\sigma}_{\text{user}} \leqslant [\sigma_{\text{user}}]$ ;

последним неравенством условно оцениваются переменные напряжения в пере, в первом приближении пропорциональ-НЫЕ  $\sigma_{\text{max}}$ .

Может, однако, случиться, что лопатка мало напряжена, тогда производится построение линейной лопатки. Условием 114

перехода к такому построению принято выполнение неравенств: \_ <

 $r_{\rm s}$  *r*  $_{\rm s}$  ,  $k_{\rm m}$  >10.

 $r_0$   $r_6$  — радиус 6-го сечения (от нулевого корневого сечения);  $f_{t}$  — запас статической прочности.

Для линейной лопатки с постоянной но радиусу хордой в программе принято линейное изменение безразмерной толщины профиля от  $\overline{d} = 0.1$  в корневом сечении до  $\overline{d} = \overline{d}$  mln на периферии.

По координатам корневого профиля пера с учетом радиусов перехода от пера к хвостовику лопатки, определяются размеры хвостовика в тракте или трактовой полки, что поз-<br>воляет перейти к построению замка крепления лопатки в воляет перейти к построению замка диске.

Тип замка выбирается из условия размещения заданного числа лопаток из конкурирующих конструкций, расставленных в порядке технологической сложности. Порядок предпочтительности принят следующий: замок ' типа «ласточкин хвост», елочный замок, шарнирный замок.

Проектирование замка «ласточкин хвост» проводится на<br>е рекомендаций ОСТ 1 11031-73 и методика поверочного базе рекомендаций ОСТ 1 11031-73 и методика расчета 15].

Используя задаваемый стандартом размеры  $H$  и  $c$  (рис. 3), определим путем подбора минимальную глубину паза *hi:*

 $h_1 = \frac{Q_n k_b \cos \alpha \cdot \cos \gamma}{2}$ 

**1**  $\sigma_b (b_3 - H \sin \alpha)$ обеспечивающую заданный запас  $k<sub>b</sub>$  по несущей способности

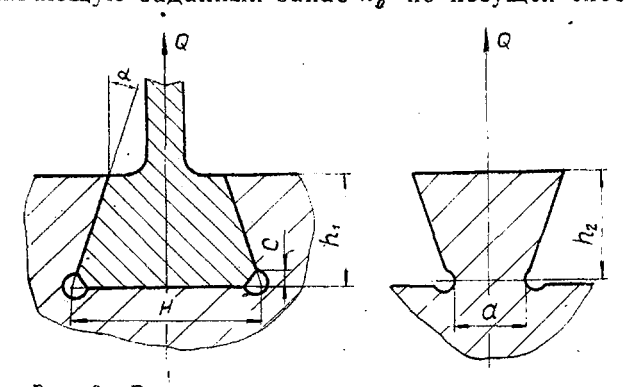

*Рис. 3.* **Расчетная схема для замка «ласточкин хвост»**

соединения при действии растягивающей силы  $Q_{\pi} = Q_{\pi} + Q_{\nu}$ гле  $Q_n$ ,  $Q_{x_0}$  — центробежные силы пера и хвостовика лопат.<br>ки, соответственно,  $\sigma_s$ ,  $\sigma_s'$  — пределы прочности материалов лопатки и диска,  $b_3$  — длина замка. Показанный на рис. 3<br>угол паза  $\alpha$  принимает последовательно значения 45°, 30°  $\epsilon$ 20°, для каждого из которых при помощи стандарта определяются размеры выступа диска, показанные на рис. 3.

Напряженность выступа диска оценим по формуле [5]:

 $\sigma_{\text{max}} = \sigma_0 + \sigma_z$ .

Здесь  $\sigma_{p}$  — нормальное напряжение растяжения от центробежной силы Q, действующей на перемычку выступа,  $\sigma_z$  нормальное напряжение стесненного кручения выступа мо ментом М<sub>к</sub>, определяемые равенствами:

$$
\sigma_p = \frac{Q'}{b_s a} \; , \qquad \qquad Q' = Q_a \frac{\sin \alpha + \frac{\pi}{z}}{\sin \alpha} + Q_b \; , \qquad \qquad \tau \; ,
$$

$$
\sigma_z = \frac{30 M_{\kappa} h_2}{b_3^2 a^2} \Big( 1 - \frac{2 h_2}{b_3} \Big) , \quad M_{\kappa} = Q_{\pi} r_{\partial} \frac{\pi}{z} \sin \gamma \frac{\sin \left(\alpha + \frac{\pi}{z}\right)}{\sin \alpha} ,
$$

где  $r_a$  — радиус диска; а,  $h_2$  — размеры, определяющие геометрию замка; *2* - число лопаток; Q<sub>B</sub> - центробежная сила выступа диска.

Напряжения о<sub>тах</sub> сравниваются с допустимыми напряже ниями и в случае выполнения неравенства  $\sigma_{\text{max}} \leq \text{[} \sigma \text{]}$  осуще-<br>ствляется переход к расчету последующих элементов. В про тивном случае рассматривается следующее значение а, а по исчерпании их следует проектирование елочного замка.

Параметры елочного замка (рис. 4) подбираются по стандарту ОСТ 1 10975-73 при помощи методики поверочного расчета, например, [3].

В расчете оценивается напряженность основных элементов замка:

а) напряжения изгиба, среза и смятия зуба

$$
\sigma_{\rm{H3T}} = \frac{6 P_1 l}{b_3 h^2} \; , \; \; \tau = \frac{P_1}{b_3 h} \; , \; \; \; \sigma_{\rm{CM}} = \frac{P_1}{b_3 A} \; ;
$$

б) напряжения растяжения по первой перемычке хвосто вика лопатки и последней перемычки выступа диска, соответ ственно:

$$
\sigma_{\text{p},\text{r}} = \frac{Q_{\text{p},\text{r}}}{F_{\text{p}}}, \quad \sigma_{\text{p},\text{p}} = \frac{Q'}{F_{\text{p}}}\ .
$$

Здесь  $P_1 = \frac{Q_{\pi}}{2 z_1 \sin \alpha}$  — усилие на один зуб при постоянной по высоте замка длине,

*z\* — число зубьев, замка,

 $l$ ,  $h$ ,  $\Delta$  — размеры, определяющие геометрию замка;

*Qj*ц — центробежная сила лопатки до первой перемычки хвостовика,

*р л* — площадь сечения первой впадины хвостовика,

*Q' = Q* sin ( $\alpha + \frac{1}{z}$ )  $\sin \alpha$   $\qquad$   $\sim$  **B**  $\alpha$ 

 $F_{\theta}$  — площадь сечения последней впадины выступа диска.

Не приводя, здесь подробной схемы процедуры проектирования елочного замка, отметим, что процедура состоит из построительной части, в которой на базе принципа равнопрочности выбираются размеры перемычек хвостовика лопатки и выступа диска, ближайший угол развала ф, начальное (минимальное) ч и с л о зубьев *Zi* и шаг *s,* а затем проводится повероч-<br>ный расчет элементов расчет элементов замка. При удовлетворе-

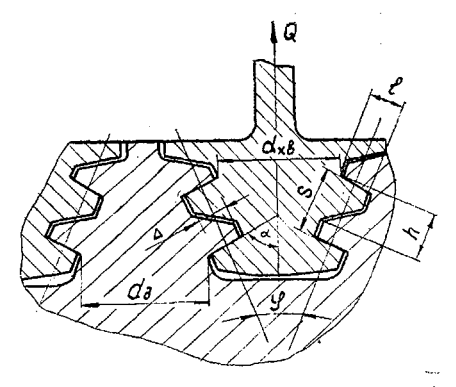

*Рис. 4.* **Расчетная схема для замка «елка»**

нии ограничений по прочности осуществляется переход к дальнейшему расчету, в противном случае: при недостаточной прочности перемычек проводится ' построение шарнирного замка; при недостаточной прочности зубьев увеличивается шаг, а затем, когда шаг станет кратным следующему числу зубьев и минимальному шагу, увеличивается число зубьев. По окончании перебора всех предусмотренных стандартом значений параметров замка происходит переход к построению шарнирного замка.

Процедура построения шарнирного замка на базе методики поверочного расчета [3] или более подробного расчета Ш] опущена ради краткости, ее структура подобна структурам изложенных выше процедур построения замковых соединений и содержит все операции, упомянутые в разделе настоящей статьи. Укажем только, что после удачного завершения построения шарнирного замка осуществляется переход к дальнейшим расчетам, а в случае неудачи к аэродинамическому модулю с уменьшенной у втулки густотой решетки.

В заключение этого раздела рассмотрим построение диска рабочего колеса (для простоты - без барабана). Каки во всех предыдущих примерах, форма диска выбирается из набора конкурирующих конструкций, расположенных в порядке возрастания их несущей способности.

Таким образом, формы диска (но не его размеры) заданы заранее и выбираются в процессе проектирования из числа удовлетворяющих условиям прочности, конструктивным и технологическим ограничениям, в следующем порядке:

а) диск-кольцо (обычно для малонагруженных колесподпорных ступеней каскада низкого давления);

б) диск с полотном постоянной (минимально допустимой) толщины:

в) то же, что в пункте б), но со ступицей;

г) диск со ступицей и полотном, состоящим из двух участков, один из которых имеет постоянную толщину, а второйтолщину, изменяющуюся вдоль радиуса по экспоненте;

д) диск со ступицей и полотном, толщина которого меняется вдоль радиуса по экспоненте;

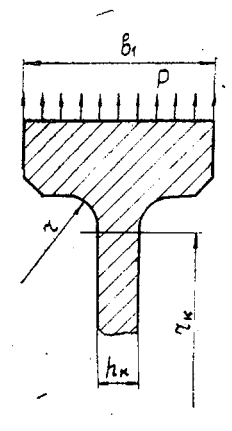

Рис. 5. Расчетная схема для обода диска

е) сплошной диск, полотно которого меняется по экопоненте.

Все элементы этого набора формирует одна процедура, производящая выбор формы в зависимости от ситуации в момент проектирования. Не разбирая всех разветвлений процедуры, рассмотрим ее работу в наиболее общем случае построения диска по пункту г). Как и во всех остальных случаях, проектирование диска начинается с обода (рис. 5). Внешнюю нагрузку р полагаем равномерно распределенной по ободу:

$$
p = \frac{Qz}{2 \pi r_b b_1}
$$

где  $Q$  — центробежная сила лопатки и выступа диска, *z* — число лопаток,  $v_1$ ,  $r_{b}$  — ширина и радиус обода диска.

Толщина обода диска бов, а также радиусы г перехода от обода к полотну определяются по формулам:

$$
\delta_{\text{00}} = K_8 h_{\text{3}}, \quad r = K_9 h_{\text{3}},
$$

где коэффициенты  $K_8$  и  $K_9$  устанавливаются на основе статистического анализа, работающих конструкций,  $h_3$  - высота замка.

• Для простоты будем рассматривать диск с цилиндрическим ободом.

Толщину диска в «шейке»  $h_k$  определим из условия:

$$
k_{\mathbf{B}2} \leqslant \big[\sigma_{\mathbf{B}}\big(\int\limits_{r_{k}}^{r_{b}}hdr + h_{k}r_{k}\big)\big]^{1/2}\big(p\,r_{b}\,b_{1} + \rho\omega^{2}\int\limits_{r_{k}}^{r_{b}}hr^{2}dr\big)^{-1/2} \quad , \quad (*)
$$

где h- толщина диска, которое определяет запас по разрушающим оборотам  $k_{b2}$  части диска, заключенной между радиусами  $r_h$  и  $r_h$ . После этого проверяется, не выходят ли точки сопряжения радиусов с внутренней поверхностью обода за его пределы (с учетом фасок). В случае выхода радиусы перехода уменьшаются до целого числа мм так, чтобы такого выхода не было, и построение обода повторяется. Здесь же проверяется выполнение ограничения  $h \geq h_{\min}$ .

В рассматриваемом случае это неравенство переходит в равенство, которое сохраняется до радиуса  $r_*$ , на котором выполняется условие (\*) со знаком равенства (с заменой  $r_{\nu}$ на  $r_{\star}$  и  $h_{\star}$  на  $h_{\star}$ ).

Построение полотна для  $r < r_*$  проводится по известной формуле для толщины равнопрочного диска:

$$
h(r) = h_* \exp \left( \frac{\rho \omega^2}{2 \sigma_o} \left[ k_{\rm Br} \right] \left( r_*^2 - r^2 \right) \right).
$$

Далее, кольцевой диск имеет у центрального отверстия. ступицу, форма которой показана на рис. 6. Размеры ступицы определены с точностью до радиуса  $r_8 = r_4 + x$  и угла  $\psi$ . B простейшем случае можно зафиксировать значение ф, тогда оставшийся неизвестным параметр определится из заданного условия прочности, представленного в виде равенства

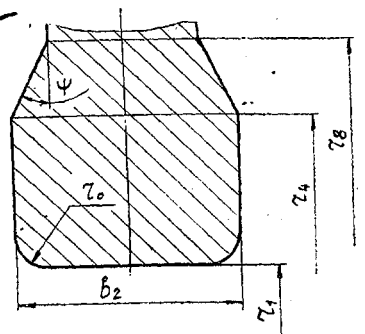

Рис. 6. Расчетная схема для ступицы диска

 $k_{\rm{b1}} = \left(\sigma_{\rm{b}} \int_{I}^{r_b} h dr\right)^{1/2} (pr_b b_1 + \rho \omega^2 \int_{r_a}^{r_b} h r^2 dr)^{-1/2}$ 

где  $k_{\rm nl}$  — запас по разрушающим оборотам всего диска. Решение этого уравнения проведем методом последовательных приближений.

В процессе проектирования ступицы ее ширина ограничивается, чтобы ступица была достаточно компактной, отношением.

 $b_2 \le K_1$ ю ( $r_4 - r_1$ ), где  $K_1 = 4 \div 6$ ;  $r_1$ ,  $r_4$  — радиусы ступицы.

Построенный таким способом диск подвергается затем поверочному расчету. В данной программе напряженное состояние диска определяется методом Р. Граммеля [7]. Диск переменной толщины заменяется ступенчатым, с плоскими участками. Используется известное распределение напряжений в плоском кольцевом диске из упругого материала и условия сопряжения соседних участков. Для удовлетворения граничных условий применяется метод трех расчетов (в работе [7] используется метод двух расчетов). В результате расчета определяются окружные и радиальные напряжения, а по ним и местные запасы прочности.

В случае, если местные запасы ниже регламентированных, проводится корректировка исходных данных построительной части программы, для чего полагается:

$$
k'_{B2} = k_{B2} \left(\frac{[k_{\rm M}]}{k_{\rm Mr}}\right)^{1/4} \text{EPR} \ k_{\rm Mr} < [k_{\rm M}],
$$
\n
$$
k'_{B1} = k_{B1} \left(\frac{[k_{\rm M}]}{k_{\rm M\Theta}}\right)^{1/20} \text{EPR} \ k_{\rm M\Theta} < [k_{\rm M}],
$$

где  $k_{M9}$ ,  $k_{M7}$ ,  $[k_{M}$ ] — вычисленные местные запасы по окружным, радиальным напряжениям и допустимые, соответственно.

При этом начинается заново построение ступицы, если  $k_{\nu\theta}$  <  $[k_{\nu}]$ , и построение начинается с обода, если  $k_{\nu}$ , <  $[k_{\nu}]$ .

В заключение построения кольцевого диска проводится контроль отношения диаметра внутреннего отверстия к ширине ступицы: если оно превосходит десять калибров, то проводится построение сплошного диска, о чем выдается соответствующая информация проектировщику.

Заканчивая на этом рассмотрение методик расчетов деталей компрессора и подчеркивая их, в известной степени, иллюстративный характер, следует отметить, что эти методики достаточно достоверно описывают главные черты работы деталей и поэтому вполне пригодны для практического применения.

## 6. ЗАКЛЮЧЕНИЕ

Опыт организации модуля прочностного проектировочного расчета позволяет слелать вывод о нелесообразности разработки автоматизированных систем проектирования, способных работать как в интерактивном, так и в автоматическом (пакетном) режимах.

Представляется необходимой разработка таких унифицированных методов расчета, как метод конечного элемента. для поверочных расчетов, и методов эффективного построения оптимальных конструкций.

В последних трудно ожидать унификации вследствие большого разнообразия деталей и выполняемых ими функций, а также разнообразия их технологического исполнения.

Тем не менее, создание фонда модулей проектировочных расчетов, удовлетворяющих требованиям совместности и оформленных в виде стандартных подпрограмм, позволитускорить и удешевить создание эффективных систем автоматизированных (машинных) систем проектирования ГТД.

#### ЛИТЕРАТУРА

- 1. Машинное проектирование. Итоги науки и техники. Авиастроение. Том 3, М., ВИНИТИ, 1976.
- 2. Снапелев Ю. М., Старосельский В. А. Молелирование и управление в сложных системах. М., «Советское радио». 1974.
- 3. Биргер И. А., Шорр Б. Ф., Шнейдерович Р. М. Расчет на прочность деталей машин. М., «Машиностроение», 1966.
- 4. Хилтон У. Ф. Аэродинамика больших скоростей. М., «Иностранная литература», 1955.
- 5. Альперт В. Н. Некоторые вопросы статической прочности замкового соединения типа ласточкиного хвоста. В сб. «Прочность и динамика авиационных двигателей». Вып. 3, М., «Машиностроение», 1966.
- 6. Лейкин А. С., Несатый И. М. Исследование напряженного состояния и прочности шарнирных замковых соединений. В сб. «Прочность и дина-<br>мика авиационных двигателей». Вып. 5, М., «Машиностроение», 1969.
- 7. Бицено К. Б., Граммель Р. Техническая линамика. Том 2. М.-Л. ГИТТЛ, 1952.